## To install adobe flash 10 cs4 professional

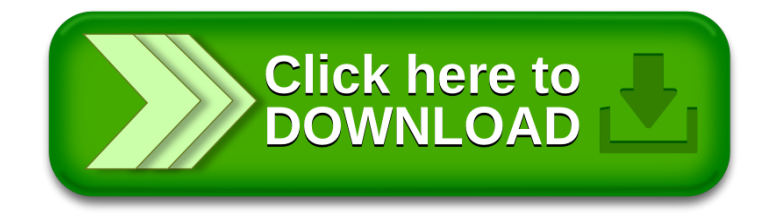